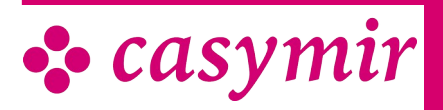

# BETRIEBS-BUCHHALTUNG

Die Module aus dem Bereich 'Betriebswirtschaft' lassen Sie nicht im Stich. Mit ihrem Einsatz haben Sie z.B. Kalkulationen und den Liquiditätsverlauf immer im Blick. Böse Überraschungen gibt es keine mehr.

Das Modul beinhaltet u.a. folgende Funktionen:

- Kostenstellen und -trägerrechnung
- Dynamische Budgetierung
- Liquiditätsplanung
- Auswertungen (BAB, BWA)
- Konzernbilanz, Konsolidierung
- Vor- und Nachkalkulation
- BAB-Browser

# Betriebsbuchhaltung

Das Modul Betriebsbuchhaltung in CASYMIR ermöglicht Ihnen eine präzise Kontrolle von Kosten und Erträgen im Detail. Es handelt sich beim Modul Betriebsbuchhaltung um ein Betriebsbuchhaltungssystem, dessen Aufgabe die Erfassung der Kosten für die betrieblichen Leistungen, Ermittlung des Betriebserfolgs und die Bereitstellung der notwendigen Daten für die Kosten- und Erfolgskontrolle sowie für die Kalkulation und die Planung zukünftiger betrieblicher Leistungen ist.

Die Betriebsbuchhaltung gehört damit zu den Grundpfeilern betriebswirtschaftlichen Denkens und Handelns. Zusammen mit dem Modul Liquiditätsplanung ist das Modul Betriebsbuchhaltung ein starkes Gespann zur betriebswirtschaftlichen und zukunftssicheren Führung jedes Unternehmens.

Das Modul Betriebsbuchhaltung hat diesen Aufbau:

#### Buchhaltungsperioden

Sie sind die zeitliche Grundlage für die Budgetierung und Auswertung im Modul Betriebsbuchhaltung. Die Perioden der Betriebsbuchhaltung sind mit den Perioden des Moduls Finanzbuchhaltung identisch.

## Kostenstellen & Kostenplätze

Sie dienen als Basis zur Kostenstellenrechnung. Kostenplätze sind eine feinere Unterteilung der Kostenstellen.Sie sind Voraussetzung zur Kostenträgerrechnung.

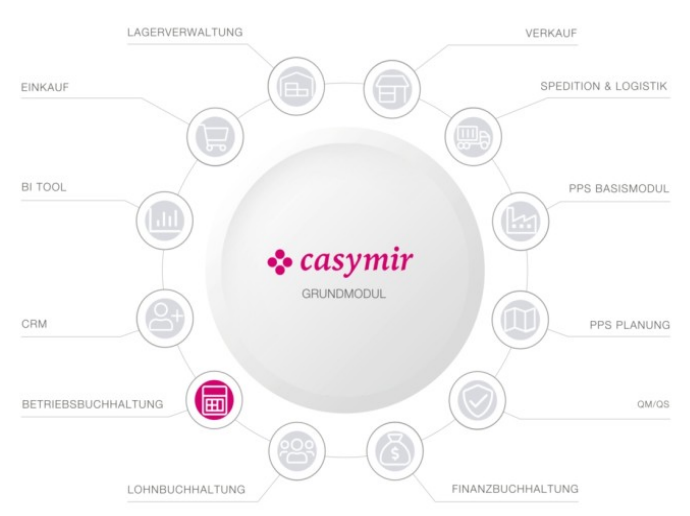

Mit deren Hilfe sind Aussagen über die Rendite einzelner Produktgruppen und Dienstleistungen möglich.

#### Kostenarten

Sie sind mit den Aufwands-, Ertrags- und Umlagekonten der Finanzbuchhaltung identisch.

## Umlagen

Sie definieren die Art und Weise, wie Allgemein- oder Hilfskostenstellen auf die Hauptkostenstellen umgelegt werden. Dabei unterstützt das Modul Betriebsbuchhaltung die Umlage nach fixen und variablen Umlageschlüsseln. Diese werden auf Stufe der Kostenplätze definiert CASYMIR verfügt dabei über eine besondere Form der Umlage, denn es können Erträge auf Kostenstellen oder Kosten auf deren Träger umgelegt werden.

## Budgetierung

Sie ermittelt das jeweilige Budget für die Kostenstelle auf Basis ihrer Kostenplätze. Es ist dabei möglich das Budget für die einzelnen Kostenarten für ein ganzes Jahr oder für die einzelnen Perioden zu definieren. Es können alle Kostenstellen und Kostenplätze budgetiert werden. Die Budgetdaten können ebenfalls über Umlagen verteilt werden.

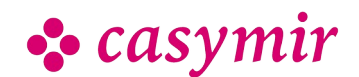

Die Programmteile des Moduls Betriebsbuchhaltung sind:

- Budgetierung
- Soll / Ist-Vergleich
- Umlagen von Kosten
- Auswertungen
- Stammdaten

#### Auswertungen

Sie sind die zentrale Funktion des Moduls Betriebsbuchhaltung und setzen sich zusammen aus:

• dem Betriebsabrechnungsbogen (BAB) und den betriebswirtschaftlichen Auswertungen (BWA)

Dieser Teil der Auswertungen ist sehr flexibel konfigurierbar und steht in verschiedenen Ausprägungen zur Verfügung. Für die betriebswirtschaftlichen Auswertungen stehen 240 mögliche Aufbauten bereit.

#### Umlagen

Durch sie werden Aufwand und Ertrag den zugeordneten Kostenstellen, Kostenplätzen und Kostenträgern zugeordnet und die Budgetierung vorbereitet. Zu den nachstehenden Umlagen sind Umlagearten, Umlageschlüssel, Soll- und Ist-Umlagen definierbar.

Sie können dabei Umlagen vornehmen für:

- Kostenplatz zu Kostenplatz (KP - KP Soll- und Ist-Umlagen)
- Kostenplatz zu Kostenträger (KP - KT Kosten-Umlagen)
- Kostenträger zu Kostenplatz (KT - KP Ertrags-Umlagen)
- Kostenträger zu Kostenträger (KT - KT Soll- und Ist-Umlagen)

#### Produktivitätsauswertungen

Sie ermitteln die Produktivität der einzelnen Kostenträger bzw. Kostenstellen. Dabei können die

Auswertungen in verschieden verfeinerten Auflösungen erfolgen. Produktivitätsauswertungen stehen zur Verfügung und sind konfigurierbar für:

- Kostenstellen und Kostenplätze
- Kostenstellen zu Kostenträgern und/oder
- Kostenplätze zu Kostenträgern
- Kostenstellen zu Aufträgen und/oder
- Kostenplätze zu Aufträgen

Diese Auswertungen können in Listen- und Journalform mit verschiedenartiger Auflösung (Zoom-Effekt) ausgedruckt werden.

#### Soll / Ist Vergleich und IST-Journal

Er ermittelt für alle Kostenplätze die für die einzelnen Kostenarten budgetierten (Soll-) Kosten und die angefallenen (Ist-) Kosten. Mit dem IST-Journal generieren Sie eine Liste, auf der Sie die so ermittelten Daten betrachten und interpretieren können. Die Liste ist nach Kostenstellen und Kostenplätzen sortierbar.

#### Abgleich Betriebsbuchhaltung – Finanzbuchhaltung

Er zeigt die Differenzen zwischen der Finanz- und der Betriebsbuchhaltung auf. Zu diesen Differenzen kommt es, wenn Abgrenzungsbuchungen in der Finanzbuchhaltung und im Betriebsbuch nicht übereinstimmend durchgeführt worden sind.

Das Modul Betriebsbuchhaltung ist nicht nur mandantenfähig, sondern es kann mandantenübergreifend eingesetzt werden. Dies erlaubt den Einsatz des Moduls auch für Unternehmen mit Konzernstruktur.

# Kalkulation

Eingebettet in den Komplex Betriebswirtschaft gibt es in CASYMIR als weiteres Controllinginstrument das Modul Kalkulation. Das Modul stellt eine Ergänzung der Betriebsbuchhaltung dar und ermöglicht dezidierte Kosten-/Nutzenrechnungen. Durch seine besondere Kalkulationsart (differenzierte Zuschlagskalkulation) ist es auch für Kalkulationen von Sonderfertigungen und Einzelaufträgen bestens geeignet.

Das Modul Kalkulation ermöglicht Ihnen, die in CASYMIR vorhandenen Daten und Informationen unter verschiedensten Gesichtspunkten zu betrachten und auszuwerten.

Das Modul Kalkulation besteht aus folgenden Programmteilen:

- Vorkalkulatio
- Nachkalkulation
- Sammelkalkulation
- Inventurläufe

#### Aufbau der Kalkulation

Das angewandte System der "differenzierten Zuschlagskalkulation" unterscheidet zwischen Einzelkosten und Gemeinkosten.

#### Einzelkosten

Die Einzelkosten können direkt einem Auftrag oder einer spezifischen Betriebsleistung zugeordnet werden.

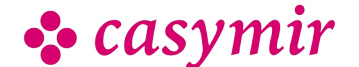

Die Daten hierfür ergeben sich direkt aus den auftragsbezogenen Aufwands- und Ertragsbuchungen in der Finanzbuchhaltung.

Die Gemeinkosten werden gegliedert in:

- Materialgemeinkosten
- Lohngemeinkosten
- Verwaltungsgemeinkosten
- Vertriebsgemeinkosten
- Entwicklungsgemeinkosten
- Sondergemeinkosten

Diese sechs Gemeinkostenarten sind erweiterbarerweiterbar. Ihre Beziehung ist frei definierbar.

Jedem Kostenträger kann für jede Gemeinkostenart ein anderer Zuschlagssatz zugeteilt werden. Die Berechnung der Zuschläge geschieht durch einen Inventurlauf, der nachts oder auch manuell gestartet werden kann.

Es können beliebig viele Kalkulationsschemata frei definiert werden. Ebenso ist eine Budgetierung der einzelnen Aufträge möglich.

Die Arbeits- und Maschinenstunden können automatisch aus dem Betriebsdatenerfassungssystem (siehe Modul BDE) in die Kalkulation übernommen werden.

## Definition Kalkulation

Die Kalkulation ist zeilenweise aufgebaut und kann in weiten Teilen frei konfiguriert werden.

Es gibt folgende Kalkulationszeilenarten:

- normale Einzelkostenzeile, d.h. die Kosten werden aus dem Buchungsjournal entnommen. Ihr können beliebig viele Aufwands- und Ertragskonten aus der Finanzbuchhaltung zugeordnet werden
- berechnete Gemeinkostenzeile: die Kosten ergeben sich aufgrund der definierten Zuschlagssätze
- Lohneinzelkostenzeile: die in dieser Zeile aufgezeigten Kosten werden aus dem Zeiterfassungssystem übernommen
- Maschinenkostenzeile: hier erscheinen die Maschinenstunden aufgrund des Maschinen-Kostensatzes
- Summenzeilen: Sie dienen der Übersichtlichkeit. Ihr Wert ergibt sich aus der Summe der anderen Kalkulationszeilen

#### Auswertungen

Die Auswertungen können über einzelne Perioden, über mehrere Zeiträume oder über die gesamte Laufzeit eines Auftrages erfolgen.

Die Auswertungen einer Nachkalkulation sind, wie

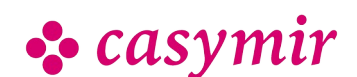

andere Teile des Systems auch, in einem ZOOM-Konzept realisiert. Der Anwender sieht in der Darstellung der oberen Ebenen zusammengefasste Informationen die immer weiter verfeinert werden können. Dieser ZOOM-Effekt steht auch beim Ausdruck der Auswertungen zur Verfügung.

Es sind unter Anderem die nachfolgend aufgeführten Listendrucke implementiert:

- Total pro Zeile als Detailkalkulation
- Total pro Kostenart/Kostenstelle als Detailkalkulation
- Total Journal als Detailkalkulation
- Jahressalden pro Zeile als Detailkalkulation
- Jahressalden pro Kostenart/Kostenstelle als Detailkalkulation
- Komprimiert Tabelle als Detailkalkulation
- Komprimiert IST als Detailkalkulation
- Komprimiert SOLL als Detailkalkulation
- Total pro Zeile als Sammelkalkulation

Durch den Einsatz von Referenzauftragsmengen (Hierunter sind Mengen von Aufträgen als Referenzmengen definiert) lassen sich Kalkulationen über 'typische Aufträge' oder über Herstellungsaufträge für bestimmte Produkte erstellen.

# Liquiditätsplanung

Liquiditätsplanung ist eine der wichtigsten Säulen einer kaufmännisch korrekten Unternehmensführung.

Damit ist sie 'Chefsache'. Die CASYMIR Betriebswirtschaft stellt Ihnen das Modul Liquiditätsplanung zur Verfügung. Durch seinen Einsatz kann verhindert werden, dass selbst rentabel arbeitende Unternehmen illiquid werden.

Eine korrekte Liquiditätsplanung ist ein ideales Frühwarnsystem und eine hervorragende Informationsbasis für Gespräche mit Banken und Kreditoren. Die in verschiedenen CASYMIR-Modulen vorgehaltenen Daten decken bereits einen Grossteil der zu einer Liquiditätskontrolle benötigten Informationen ab. Das Liquiditätsmodul fasst diese in vernünftiger Weise zusammen und räumt die Möglichkeit ein, noch beliebige frei definierbare Variablen zu erfassen.

## Zeitliches

Das Modul ermöglicht freie Planungszeiträume. Die periodische Liquiditätsplanung geschieht sinnvollerweise in Wochen- oder Monatsrhythmen. Andere Zeitfenster sind jedoch auch gestaltbar.

## **Darstellung**

Der jeweilige Liquiditätsplan wird zeitstrahlförmig (z.B. Wochen oder Monatszeitstrahl) oder

CASYMIR Team Schweiz casymir schweiz ag Fabrikmattenweg 11, CH-4144 Arlesheim CASYMIR Team Deutschland SIGMATECH Informatik GmbH Saarbrücker Str. 69, D-66359 Bous stichtagsbezogen als Zahlenwerk (Listenform) und grafisch in verschieden definierbaren Diagrammen dargestellt. Die Ansicht kann, bis auf die einzelnen Vorgänge heruntergebrochen, aufgezeigt werden. Die Ausgabe erfolgt auf Papier oder am Bildschirm.

#### **Budgetierung**

Budgets sind das Rückgrat der modernen Finanzplanung im Unternehmen. CASYMIR verfügt deshalb über ausgereifte Möglichkeiten der Budgetierung in den Modulen Finanzbuchhaltung, Betriebsbuchhaltung, Kalkulation, Verkaufsbudgetierung und Einkaufsbudgetierung.

#### Finanzbuchhaltung

- Kurz- und mittelfristige Bestandes-, Aufwands- und Ertragsplanung
- Budgetierung von Beständen, Aufwänden, Erträgen jährlich oder monatlich (zur Berücksichtigung saisonaler Schwankungen).
- Bis zu vier Zusatzbudgets zur Aufzeichnung der Quartalssituation bei laufender Anpassung der nBudgetzahlen.
- Budgetierung von Gewinn und Verlust durch Vergleich von Soll-/Ist-Daten.

#### **Betriebsbuchhaltung**

- Kurz- und mittelfristige Bestandes-, Aufwands- und Ertragsplanung
- Budgetierung von Kostenstellen, Kostenplätzen und Kostenträgern jährlich oder monatlich.
- Bis zu vier Zusatzbudgets zur Aufzeichnung der Quartalssituation bei laufender Anpassung der Budgetzahlen.
- Auswertung von Soll-Daten, Ist-Daten und Vergleich von Soll/Ist-Daten.

## Kalkulation

- Kurz- und mittelfristige Planung von Aufträgen in der Kalkulation
- Budgetierung von Aufträgen durch Vorkalkulation bzw. Nachkalkulation.
- Auswertung von Soll-Daten, Ist-Daten und Vergleich von Soll-/Ist-Daten.
- Sammelkalkulationen über ganze Kostenträger, oder Kostenträgermengen

# Verkaufsbudgetierung

Basis bilden die Daten aus dem Debitorenstamm. Die Verkaufsbudgetierung dient der mittelfristigen Absatzplanung. Sie erfasst den Verlauf von Absatz und Umsatz (Beträge) und bildet eine Grundlage zur mittelfristigen Produktionsplanung (Mengen, Terminierung).Die Verkaufsbudgetierung vereinfacht die Beobachtung von Entwicklungen und unterstützt die

Prognostizierung. Bis zu zwei Zusatzbudgets zur Aufzeichnung der Situation bei laufender Anpassung der Budgetzahlen.Es stehen drei Dimensionen zur Verfügung.

#### Dimension 1

Budgetierung pro Kunde (z.B. nach geografischen Kriterien) und Verdichtung z.B. auf:

- Länder
- Kontinente
- Staatengemeinschaften
- Wirtschaftsräume

#### Dimension 2

Budgetierung zeitlich:

- jährlich
- monatlich zur Abbildung saisonaler Schwankungen

#### Dimension 3

Budgetierung von Produkten mit Verdichtung z.B. auf:

- Gruppen
- Sparten
- Klassen
- Kategorien

Budgetiert werden in den genannten Dimensionen die Absatz-Mengen (in Grundeinheit oder Verpackung) sowie der Umsatz (in Leitwährung). Für die Ableitung der Budgetbeträge können bestehende Preislisten hinzugezogen werden. Fremdwährungen können mit einem speziellen prospektiven Budget-Kurs umgerechnet werden.

Die drei Dimensionen können auch miteinander kombiniert werden und ermöglichen die Fokussierung auf bestimmte Teilaspekte von Planungen.

Der in den Modulen von CASYMIR vorhandene ZOOM-Effekt gestattet eine schrittweise Betrachtung der Grobplanung bis in die einzelnen Details.

## Einkaufsbudgetierung

Mittelfristige Beschaffungsplanung im Einkauf zur Optimierung von:

- Bestellmengen
- Lieferfähigkeit
- Lagerkapazitäten, Lagerkosten
- Kontrakten und Rahmenvereinbarungen

Die Struktur der Einkaufsbudgetierung ist mit derjenigen der Verkaufsbudgetierung identisch. Als Grundlage werden die Daten des Kreditorenstamms genutzt.

Die Betrachtungs- und Kontrollzeitpunkte sind dank

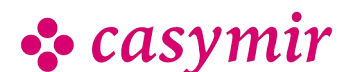

frei definierbarer Perioden sehr flexibel und ermöglichen eine schnelle und zeitnahe Reaktion auf Änderungen im Beschaffungsumfeld.

Hat man die voraussichtlichen Verkaufszahlen im Verkaufsbudget erfasst, so kann man sich das Einkaufsbudget auf Knopfdruck berechnen lassen. Durch eine verschachtelte Explosionsrechnung wird so der budgetierte Bedarf mit Hilfe der Materiallisten in den für die Produktion benötigten Rohstoffbedarf umgerechnet.

# Gemeinsames

Die genannten Budgetierungen weisen folgende Gemeinsamkeiten auf:

- Tabellarische und grafische Auswertung über frei definierbare Listen.
- Stetige Anpassbarkeit der Budgetierungen bis zum Ablauf der Erfassungsfrist
- Steuerung bzw. Sperrung der Budgetierung über die Rechte- und Periodenverwaltung des Systems Kontingente Lieferkontingente, wie man sie in der Pharma-Industrie kennt, können durch spezielle Einträge in der Verkaufsbudgetierung hinterlegt und ausgewertet werden. Die Überwachung von Artikel-Kontingenten geschieht durch andere Module von CASYMIR (z.B. Musterversand).

# BAB-Browser

Ein geniales Führungsinstrument.

Der Betriebsabrechnungsbogen (BAB) ist für KMU enorm wichtig. Das war er schon vor dem Computer und kam dort als enorme Tabelle, aufgerollt im A0- Zeichnungsformat daher! Seine grosse Bedeutung ist ungebrochen.

Als unentbehrliches Instrument der innerbetrieblichen Leistungsverrechnung ermöglicht der BAB, Gemeinkosten optimal umzulegen und eine transparente verursachergerechte Kostenkontrolle zu erzielen – den Controller freut's!

Bei Kostenoptimierungen unterstützt Sie das CASYMIR-Modul BAB-Browser auf exzellente Weise. Auch wenn Sie in Ihrem Betrieb statt der Vollkostendie Teilkostenrechnung / Deckungsbeitragsrechnung anwenden (vielleicht weil Sie überzeugt sind, dass es den gerechten Umlageschlüssel für Gemeinkosten nicht gibt!).

## Wieso BAB Browser?

Der Betriebsabrechnungsbogen, das Fenster quasi zur Betriebsbuchhaltung, wird je nach Firmengrösse und Produktepalette recht gross und damit schwierig zu

interpretieren – das Gegenteil von dem, was ein BAB uns bieten soll: Übersichtlichkeit und Transparenz. Ihr Bildschirm am Arbeitsplatz mag von imposanter Grösse sein, doch kaum je kann er Ihnen alles zeigen, was Sie im Blick haben möchten. Sie müssen die Tabelle, und der BAB ist ja nichts anderes als eine Tabelle, immer wieder schieben (scrollen im Jargon) – mühsam und ineffizient.

Nicht mit CASYMIR BAB Browser. So, wie Sie dank einem Web Browser (wie z.B. Firefox oder Internet Explorer) im Internet "blättern" und sich auf Relevantes fokussieren können, so präsentiert Ihnen der BAB Browser just die Information, die Sie im Blick haben möchten.

Damit Sie in einem umfangreichen BAB auf einen Blick die Kohärenz, die Struktur, aber auch allfällige Fehlverknüpfungen sehen, wählen Sie einfach einen Menüpunkt – und schon erscheint am Bildschirm die grafische Darstellung der Umlagenstruktur.

## Sie bestimmen den Blickhorizont

Der BAB, als Kontrollabrechnung von bereits gebuchten Zahlen, widerspiegelt normalerweise die Buchhaltung. Im BAB wir nicht mehr verbucht. Mit BAB-Browser aber können Sie den Betriebsabrechnungsbogen beliebig arrangieren und an Ihre bestimmten Bedürfnisse anpassen. Wenn Sie trotzdem mit den BAB-Werten weiter rechnen möchten,

etwa um sie statistisch auszuwerten oder Budgets zu simulieren, transferieren Sie den BAB per simplem Tastendruck in eine Tabellenkalkulation wie Excel (Microsoft) oder Calc (LibreOffice).

Mit wenigen Mausklicks verdichten Sie Ihre Darstellung beispielsweise so weit, dass der ganze BAB am Bildschirm angezeigt oder ausgedruckt werden kann. Farbnuancierung bei Zeilen und Spalten, Quickinfos bei Maus-Over (z.B. Umlagen-Details) oder Kontextmenüs bei Rechtsklick sorgen dafür, dass Sie auch bei komprimierter Darstellung die Orientierung behalten.

Und wenn Sie Details suchen? Der CASYMIR BAB-Browser lässt Sie "zoomen", eine hierarchische Stufe um die andere, bis hinab zum einzelnen Buchungs-Beleg aus dem Archiv.

# Ihr Betriebsabrechnungsbogen kann mehr!

Der BAB ist enorm wertvoll für die Unternehmungsleitung, um Kosten zu überwachen und Grenzen auszuloten, z.B. ob ein verlustbringendes Produkt trotz positiver Eigenschaften eliminiert werden soll. Aber soll es wirklich gestrichen werden?

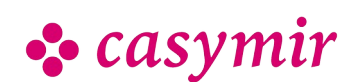

Budgetsimulationen oder Variieren der Umlageschlüssel mit BAB Browser zeigen Ihnen unter Umständen, dass Sie den Preis dieses Produkts besser an den momentanen Marktbedingungen als an den kalkulatorischen Kosten orientieren sollten… So mutiert der an sich statische Betriebsabrechnungsbogen dank CASYMIR BAB-Browser zu einem erfolgversprechenden Controlling-Werkzeug.

# Features

- Bis zu 240 strukturierte Aufbauten (gemäss Kontenplan oder BWA)
- Anzeige von Ist-Kosten, Budgets, Forecasts auf einem Blatt
- Stets top-aktuelle Daten
- Verdichtungsmöglichkeiten auf mehreren Ebenen
- Drill-Down-Funktion bis hin zum elektronisch archivierten Buchungsbeleg
- Frei definierbare Umlage-Verfahren
- Grafische Darstellung des Umlagenschemas
- Umlagen können direkt vorwärts oder zurückgerollt werden
- Ausgereifte Datenexport-Funktion

6

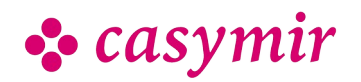